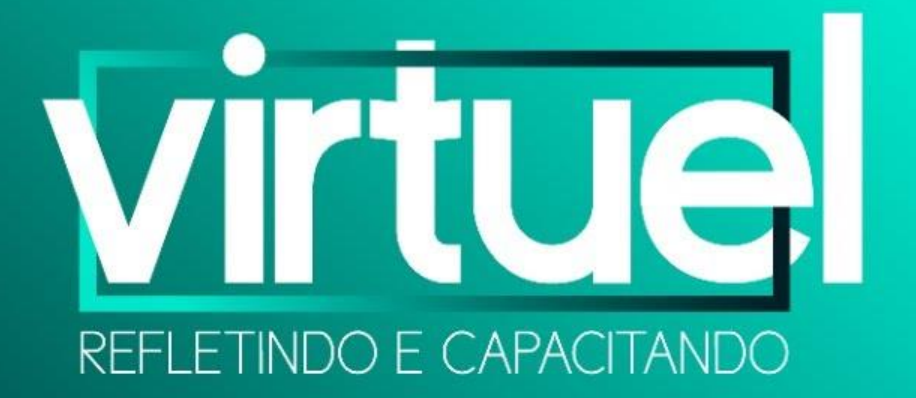

# COMO GRAVAR AULAS NO POWERPOINT

Prof. Dr. Leandro A. Diehl drgaucho@yahoo.com

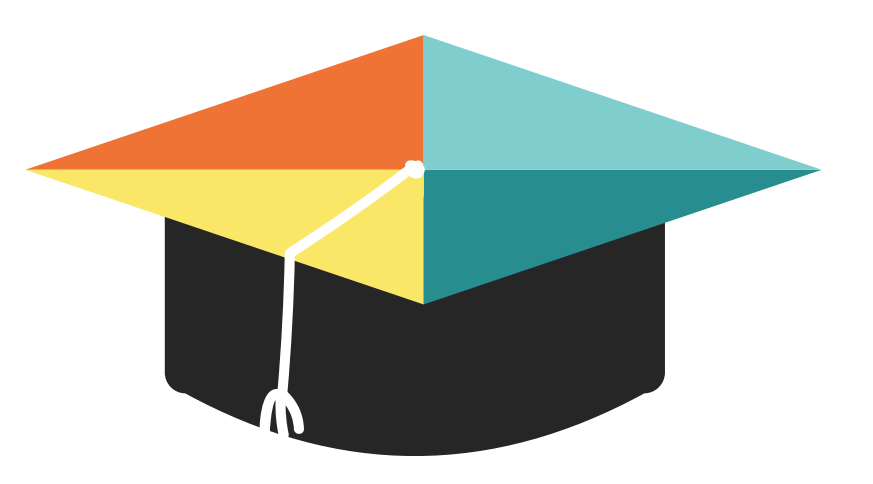

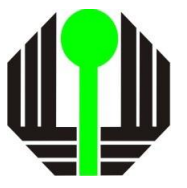

# COMO GRAVAR AULAS NO POWERPOINT

(y otras cositas más)

Prof. Dr. Leandro A. Diehl drgaucho@yahoo.com

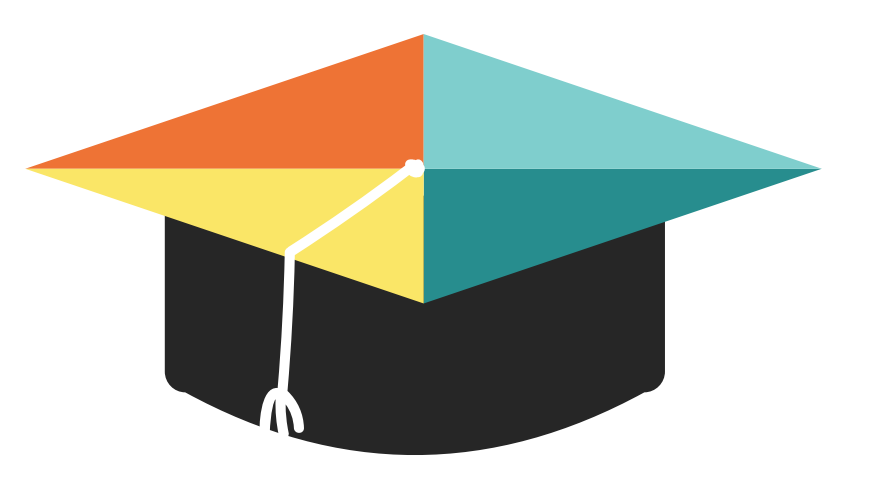

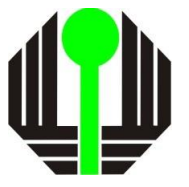

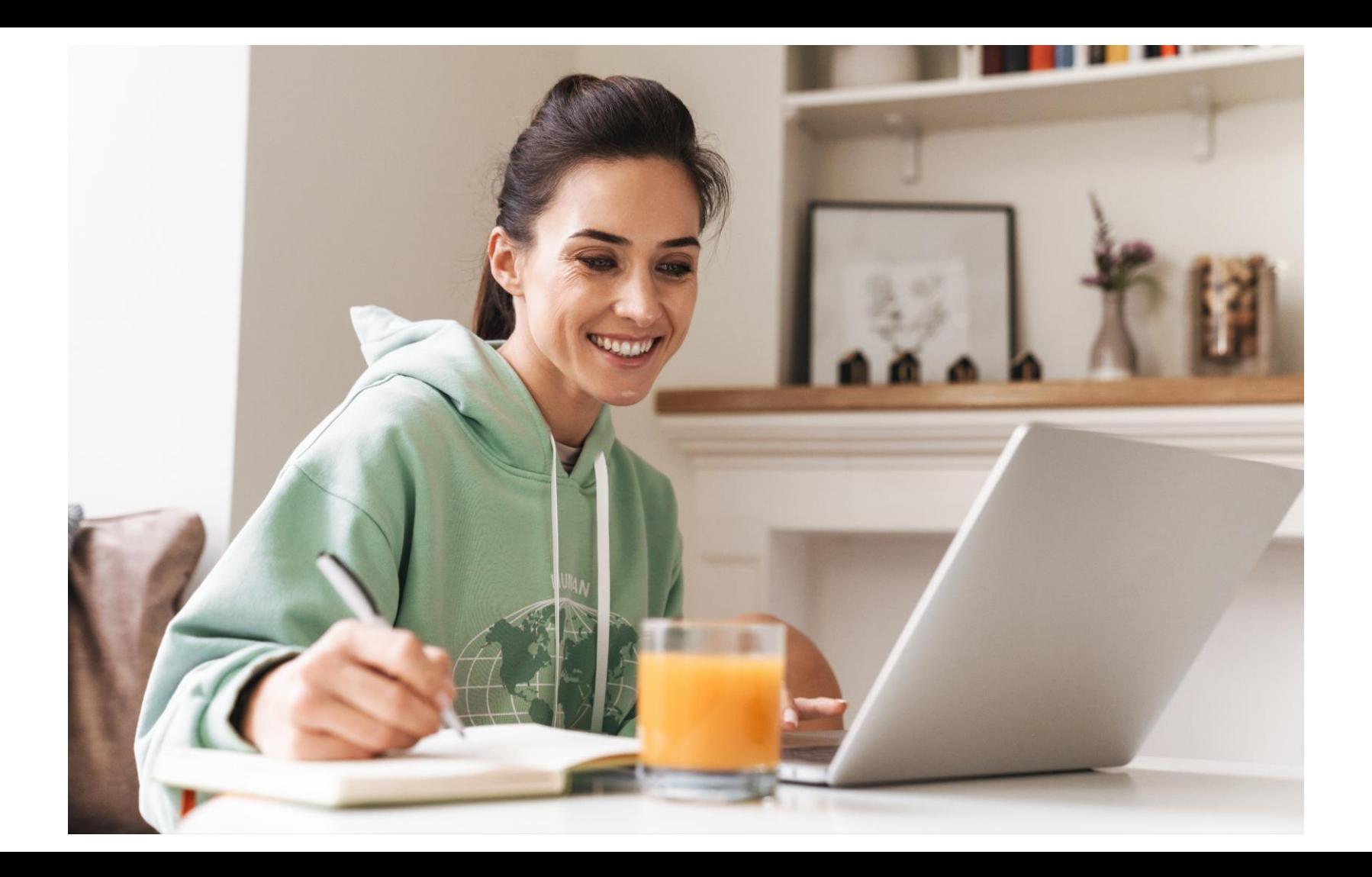

**EQUIPAMENTOS** NECESSÁRIOS:

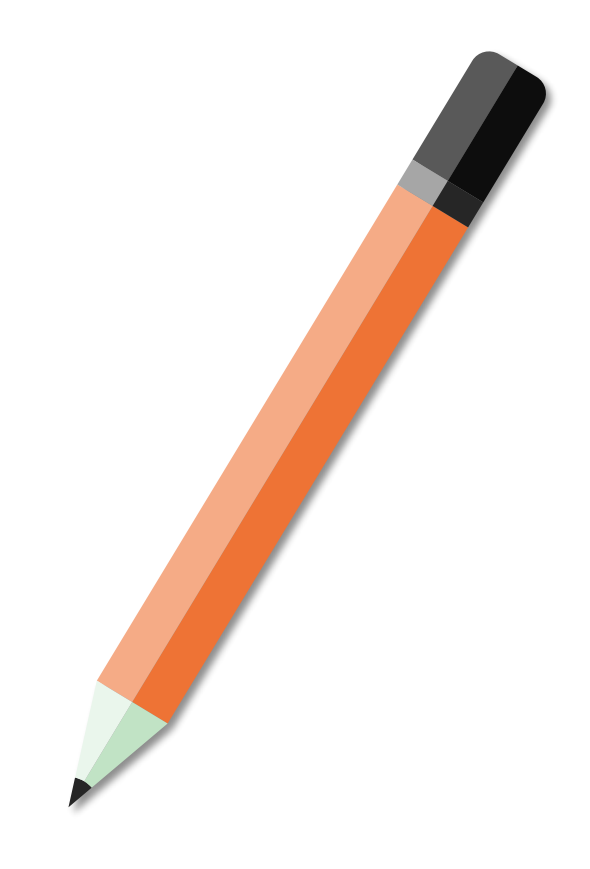

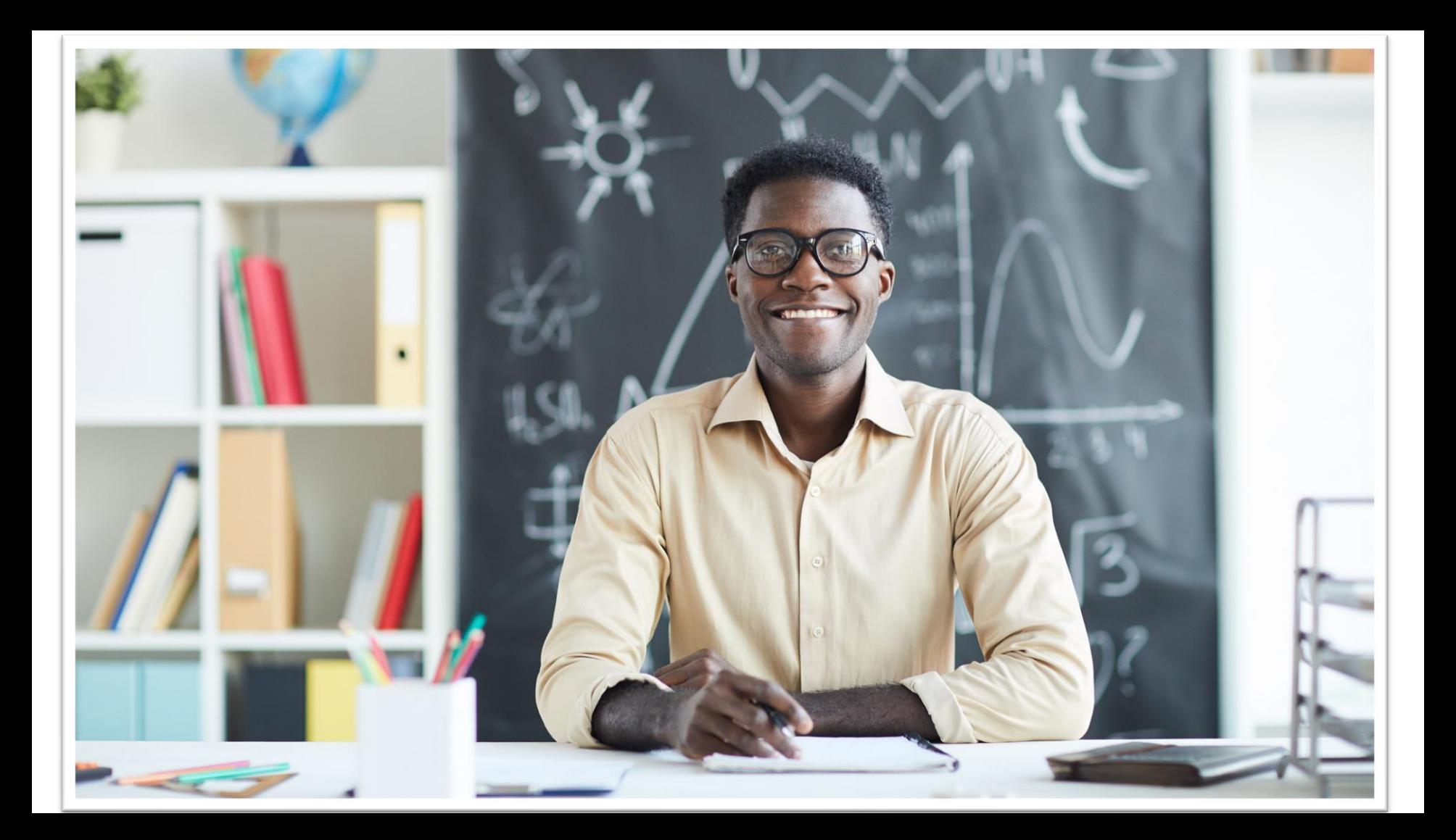

### EQUIPAMENTOS NECESSÁRIOS:

- 1 professor
- 1 aula (roteiro, slides)
- 1 PC com webcam e microfone
- 1 local silencioso e bem iluminado
- Powerpoint
- 1 pouquinho de boa vontade

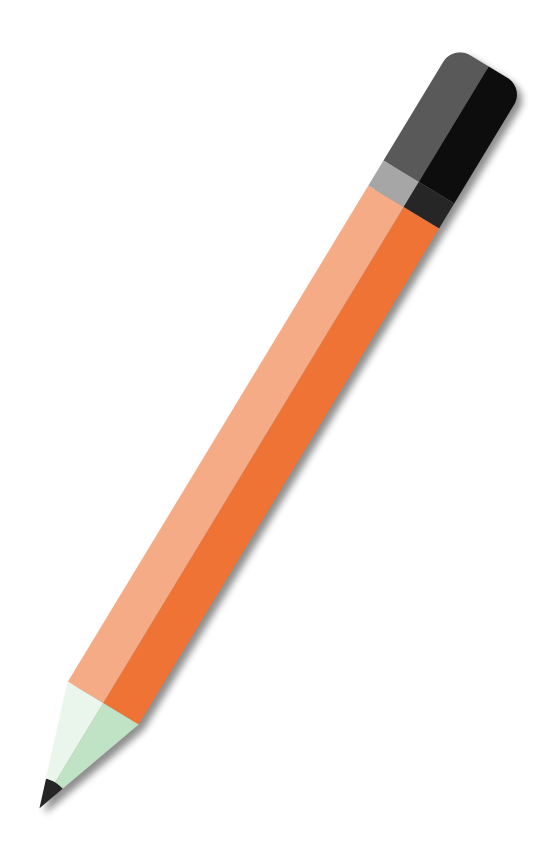

# COMO FAZER

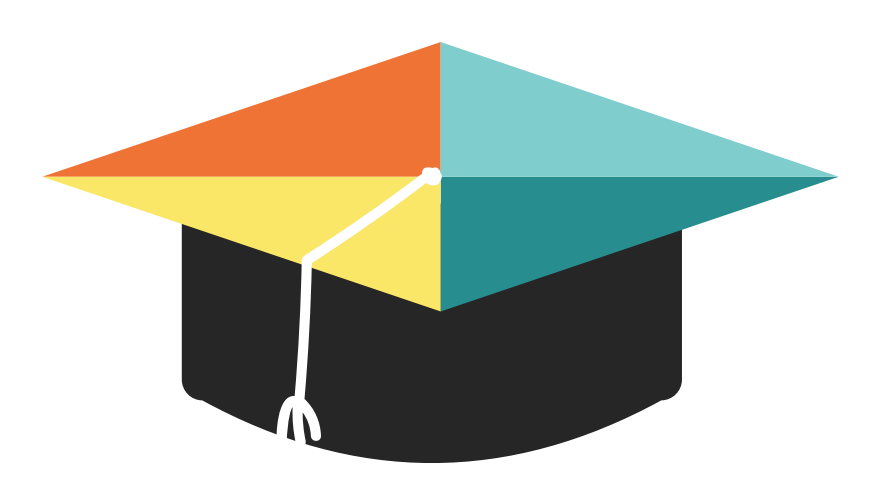

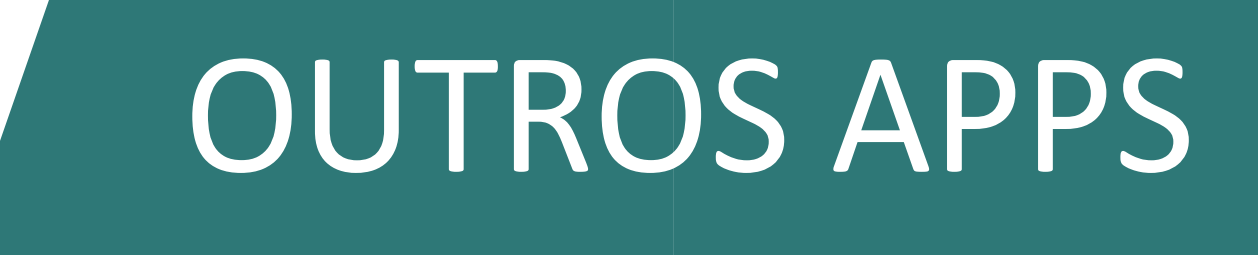

### GRATUITO: LOOM

### GRATUITO: **SCREENCASTIFY**

#### GRATUITO: MOVAVI

#### PAGO: CAMTASIA STUDIO

## PARA ANIMAÇÕES: POWTOON

## PARA ANIMAÇÕES: VIDEOSCRIBE

### GOOGLE MEET

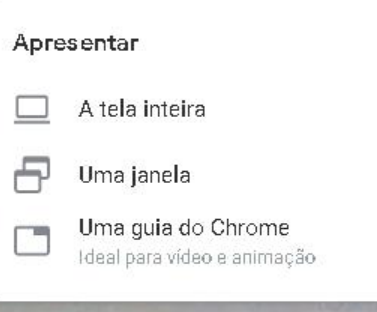

囲

 $\mathbb{S}^1$ 

目

13:03

Detalhes da reunião <

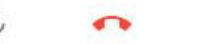

∩

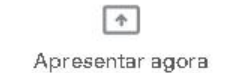

t

## GOOGLE MEET

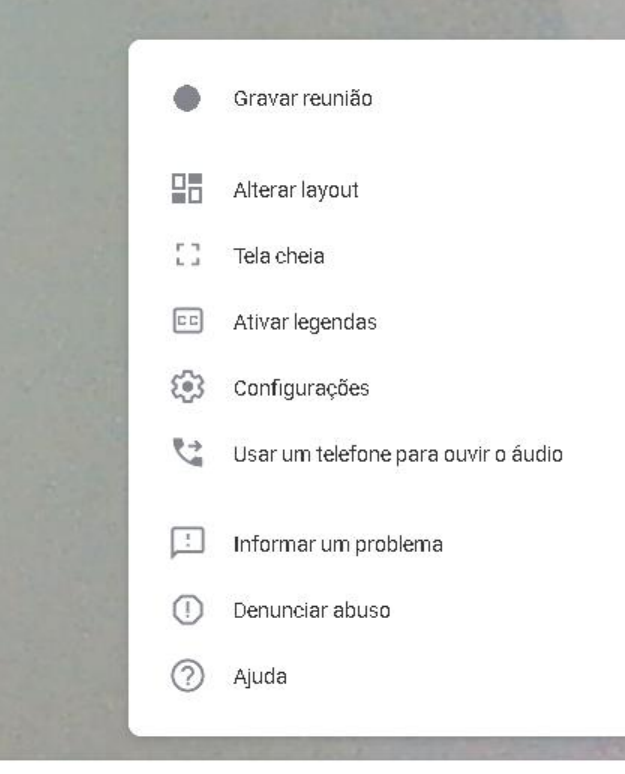

囲

 $\mathbb{S}^1$ 

目

13:04

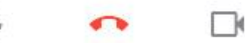

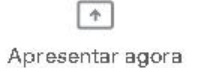

÷

 $C + O<sub>2</sub> \rightarrow CO<sub>2</sub>$  $H$  $H$  $H$  $2n + CuSO_4 \rightarrow 2nSO_4 + Cu$  $C_{4}H_{10}+O_{2}+O_{2}$  $NU_1 =$ H  $-302 - 25020$  $2$ Na + Clo = 1

# **TECNOLOGIA: UM MEIO PARA ALCANÇAR UM OBJETIVO**

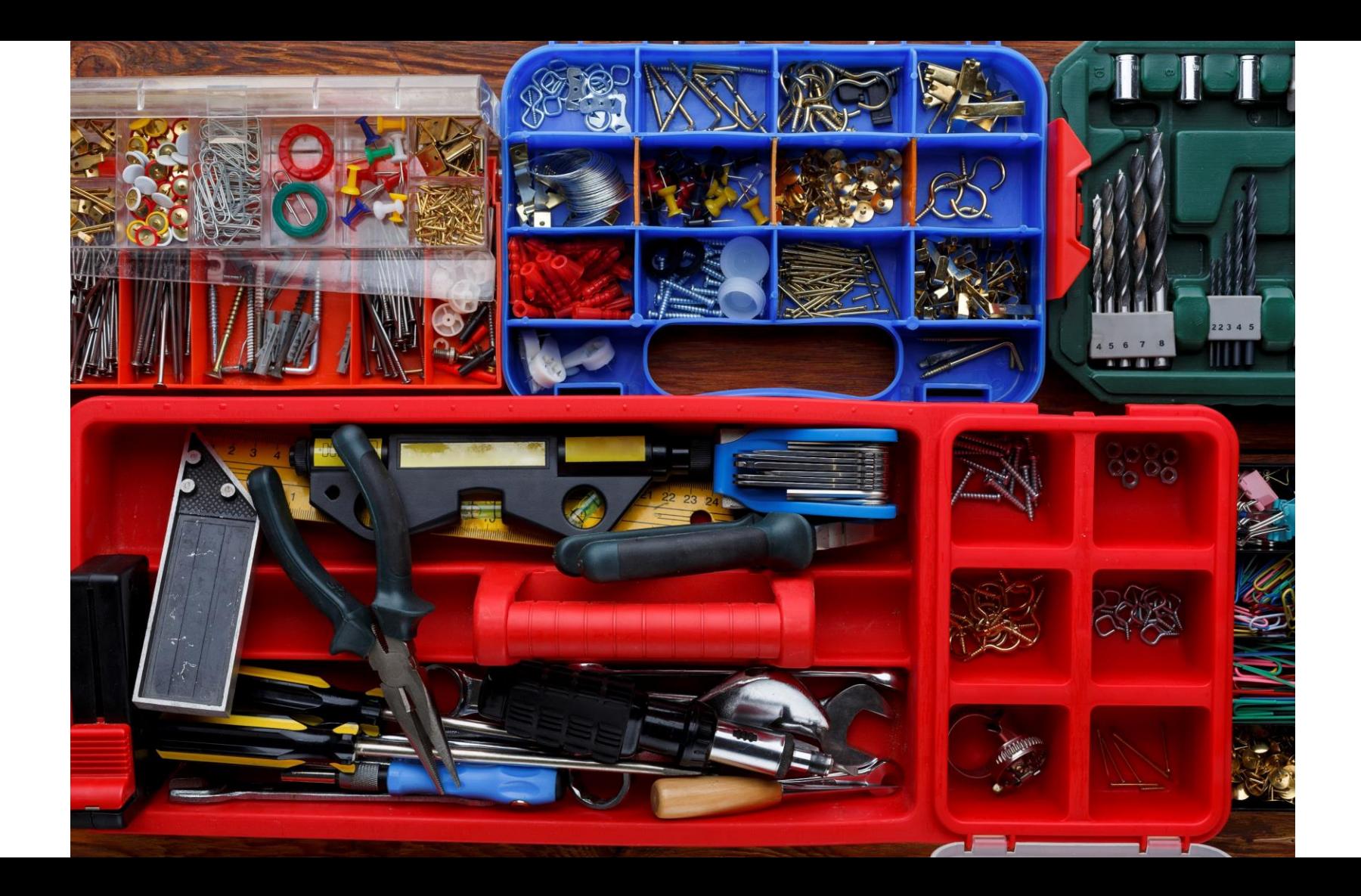

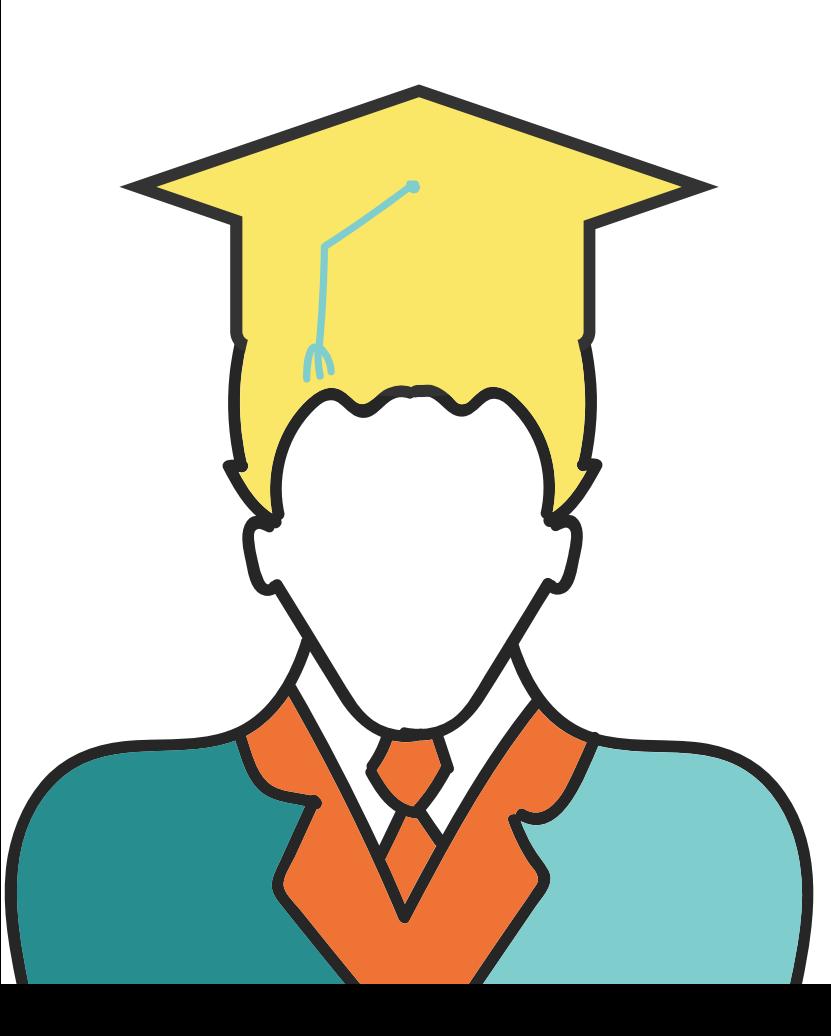

# **CONCLUSÕES**

Boas opções de softwares **gratuitos** para gravar videoaulas:

- **Powerpoint**
- **Movavi**

Boa opção **paga**:

- **Camtasia** (+ Snaggit)

## **VOCÊ JÁ CONHECE O PROJETO CONECTA?**

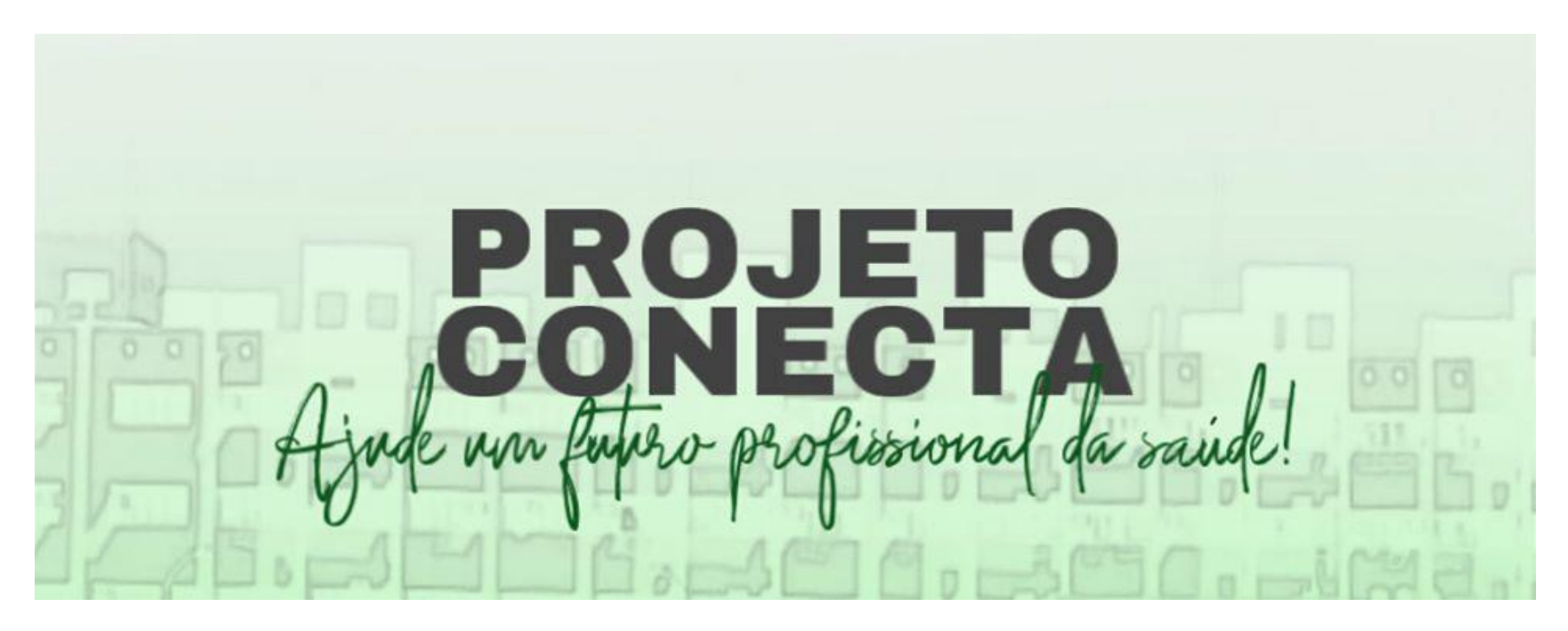

hutec.com.br | @projetoconectahutec

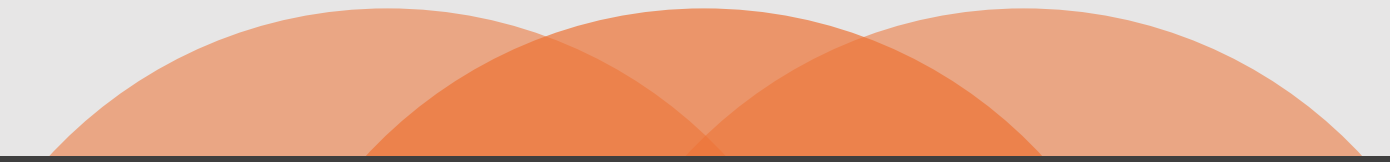

# MUITO OBRIGADO!

drgaucho@yahoo.com

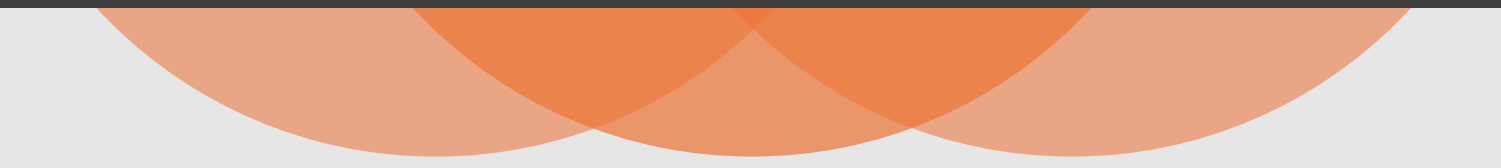

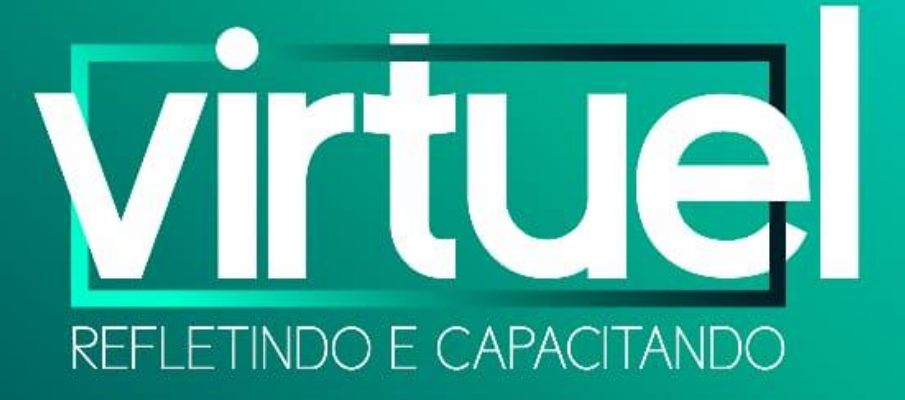

#### **AGRADECEMOS A SUA PRESENÇA!**

(Confira e participe das nossas próximas palestras.)